# **Problema 1: Órdenes de la** *shell***; Datos de una clase; Tipos primitivos; Sangrado**

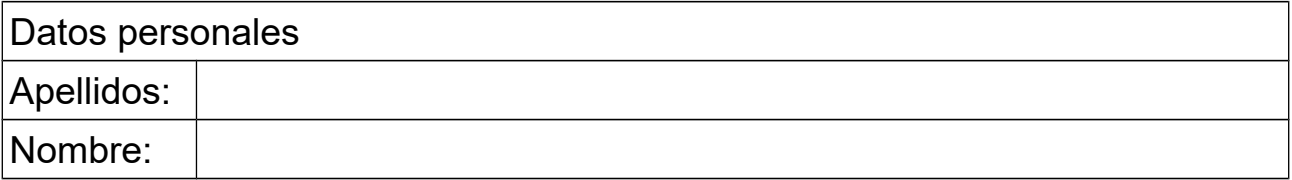

### *1 Datos de una clase*

### **Objetivos**

Distinguir entre los diferentes datos que pueden encontrarse en una clase

### **Descripción**

Indicar qué datos se encuentran en el código Java de la siguiente clase, indicando para cada uno si es un atributo, argumento, variable local o constante literal, así como el tipo de dato.

Observar que los datos variables siempre se definen en Java con el formato:

tipo nombreVariable

donde en ocasiones se pone el modificador "private" delante. El tipo puede ser un tipo predefinido (como int, double, …) o una clase (como String).

Por otro lado, las constantes literales se expresan directamente con su valor.

/\*\*

\* Clase que gestiona los jugadores de los distintos equipos de baloncesto

 \*/ public class Jugador

{

 private String nombre; //nombre con el que se conoce al jugador private int edad; //la edad en años del jugador private double altura; //la altura del jugador, en metros private int posicion; // posicion que ocupa el jugador de entre las posibles posiciones

 //Constantes de calse publicas que limitan las posibles posiciones que ocupa un jugador. public static final int  $\widehat{BASE} = 0$ ; public static final int ESCOLTA =  $1$ ; public static final int ALERO = 2; public static final int PIVOT  $=$  3;

/\*\*

- \* Constructor de la clase Jugador
- \* @param nombre nombre con el que se conoce al jugador

\* @param edad la edad en años del jugador

```
 * @param altura la altura del jugador, en metros
 * @param posicion 0=BASE, 1=ESCOLTA, 2=ALERO, 3=PIVOT
 */
 public Jugador(String nombre, int edad, double altura, int posicion)
 {
   this.nombre = nombre;
  this.edad = edad;
   this.altura = altura;
   this.posicion = posicion;
 }
 /**
 * Metodo observador que devuelve el nombre del jugador
 * @return nombre con el que se conoce al jugador
 */
 public String getNombre()
 {
   return nombre;
 }
 /**
 * Metodo observador que devuelve la edad del jugador
 * @return la edad del jugador en años
 */
 public int getEdad()
 {
   return edad;
 }
 /**
 * Metodo observador que devuelve la altura del jugador
 * @return altura del jugador en metros
 */
 public double getAltura()
 {
   return altura;
 }
 /**
 * Metodo observador que devuelve la posicion en la que juega el jugador
 * @return posicion en la que juega el jugador
 */
 public int getPosicion()
 {
   return posicion;
 }
 public String toString()
\mathcal{L}String cadena = nombre + ". " + edad + "años. " + altura + "m. ";
   switch(posicion)
   {
      case BASE:
        cadena+="Base.";
        break;
      case ESCOLTA:
```

```
 cadena+="Escolta.";
         break;
      case ALERO:
         cadena+="Alero.";
         break;
      case PIVOT:
         cadena+="Pivot.";
         break;
      default:
         break; 
   }
   return cadena;
 }
```
#### **Respuesta**

}

Crear una lista de los datos que hay en la clase, agrupándolos según:

- atributos
- argumentos
- variables locales
- constantes literales

Para cada dato, indicar de qué tipo es (entero, real, carácter, booleano, String, ...)

### *2 Literales (cambiar, por poco didáctico)*

#### **Objetivos**

Familiarizarse con los literales de los tipos primitivos

#### **Descripción**

Reescribir la siguiente clase Java para que los literales utilizados se correspondan con el tipo de la variable a la que se asigna o de la expresión en que aparece (aunque no sea necesario para que la clase compile correctamente).

#### **Respuesta**

Adaptar los literales de la siguiente clase para lograr una coincidencia de los tipos de sus expresiones:

```
/**
* Clase que sirve para practicar con los literales de los números enteros y reales
*/
public class Literales
{
   // atributos
   private double medida=3.0;
   private float x;
```

```
 private int i;
 private short s=12;
 private long num=73;
 /**
 * Metodo que modifica atributos y retorna un calculo.
 */
 public double funcion(float y, byte b) {
  x=y/2.0;int j=i+b*3;i=s*b+8;
   num=num+8*j;
   return x*j+y+2*medida;
 }
```
## *3 Sangrado*

### **Objetivos**

}

Familiarizarse con el concepto de sangrado.

### **Descripción**

Contestar a una pregunta sobre la importancia del sangrado y hacer un ejercicio para sangrar correctamente las instrucciones de una clase Java.

#### **Respuesta**

a) ¿Para qué es importante el sangrado del código fuente?

```
<poner aquí la respuesta, máximo dos líneas>
```
b) Adaptar la siguiente clase utilizando el sangrado que te parezca más adecuado:

```
/**
 * Contiene los datos de un ciclista y métodos para estimar 
 * su potencia y cambiar las condiciones
 * 
 * @author (Michael) 
 * @version (23-oct-2013)
 */
public class Ciclista
{
// atributos, en unidades del sistema internacional; ángulos en grados
private double m; // masa del conjunto ciclista+bicicleta, Kg
private double ang; // angulo de la pendiente, grados
private double vc; // velocidad del ciclista, m/s
private double vViento; // velocidad del viento, m/s
private double k=0.226; // coeficiente aerodinámico, Kg/m
private double cr=0.038; // coeficiente de rodadura, m/s2
private double g=9.8; // gravedad, m/s2
```

```
/**
 * Pone los valores de los atributos obteniéndolos de los argumentos del
 * mismo nombre
 */
public Ciclista (double m, double ang, double vc, double vViento)
{ 
this.m=m;
this.ang=ang;
this.vc=vc;
this.vViento=vViento;
}
/**
* retorna la potencia total del ciclista
*/
public double potenciaTotal()
{ 
double vAire=vc+vViento;
double pAero= k*vc*vAire*vAire;
double pRod=cr*m*vc;
double pAsc=m*g*vc*Math.sin(Math.toRadians(ang));
return pAero+pRod+pAsc;
}
/**
* modifica los atributos ang, vc y vViento haciéndolos iguales a nuevoAng, 
* nuevaVelCicl y nuevaVelViento
*/
public void cambiaCondiciones (double nuevoAng, double nuevaVelCicl, 
double nuevaVelViento)
{ 
this.ang=nuevoAng;
this.vc=nuevaVelCicl;
this.vViento=nuevaVelViento;
}
}
```
# *4 Órdenes Unix*

### **Objetivos**

Aprender el funcionamiento de algunas órdenes de la *shell* de Unix

### **Descripción**

Consultar el funcionamiento de las siguientes órdenes de la *shell* de Unix, resumir el funcionamiento en menos de tres líneas por orden y escribir un breve ejemplo que las utilice haciendo lo que se pide:

- if: mostrar un mensaje en pantalla (con la orden echo) si un directorio determinado existe y otro mensaje distinto si no existe
- cat: unir tres ficheros, obteniendo un fichero nuevo cuyo contenido es el contenido de un

fichero existente, seguido del contenido de otro, y del de un tercero.

• grep: mostrar las líneas de los ficheros de un directorio que contengan la secuencia de caracteres formada por dos barras de dividir: "//"

Para hacer pruebas de los ejemplos se puede crear un directorio y en él crear los ficheros que se necesiten para probar.

### **Respuesta**:

<*poner aquí el resumen de lo que hace cada orden seguido del ejemplo de uso que se pide*>